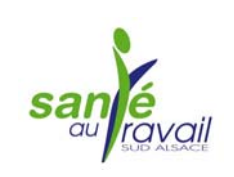

## des OUTILS Pour vous aider à évaluer les risques professionnels de votre entreprise !

**Le document unique où sont transcrits les résultats de l'évaluation des risques et les solutions de prévention est une prérogative réglementaire du chef d'entreprise (articles L421-1 à 5 du code du travail). Pour importante qu'elle soit, la rédaction d'un tel document n'est pas sans poser parfois un certain nombre d'interrogations pour les dirigeants des TPE/PME. Sans nécessairement faire appel à des cabinets spécialisés, au demeurant souvent coûteux, des outils performants d'aide à l'évaluation des risques sont mis gracieusement à votre disposition par des organismes de prévention connus.** 

L'**INRS** et la **Carsat** ont élaboré deux logiciels disponibles en ligne. L'un concerne la restauration : **[OiRA Restauration](http://www.inrs.fr/accueil/footer/presse/cp-oira-restauration.html)**, l'autre les transports routiers : **[OiRA Transport routier](http://www.inrs.fr/accueil/footer/presse/cp-outil-OIRA.html)**. Pour ouvrir une session, il suffit de vous rendre à l'adresse suivante : **http://client.oiraproject.eu** et de sélectionner [l](http://www.inrs.fr/accueil/footer/presse/cp-oira-restauration.html)'[outil adapté à votre métier.](http://www.inrs.fr/accueil/footer/presse/cp-oira-restauration.html)

L'**OPPBTP** propose à tous les professionnels du BTP, sur son site **www.preventionbtp.fr**, un espace personnel : **[e-prévention](https://www.preventionbtp.fr/eprevention/home_services)** offrant des outils pratiques pour élaborer un document unique et gérer les solutions de préven[tion à mettre en œuvre.](https://www.preventionbtp.fr/eprevention/home_services) 

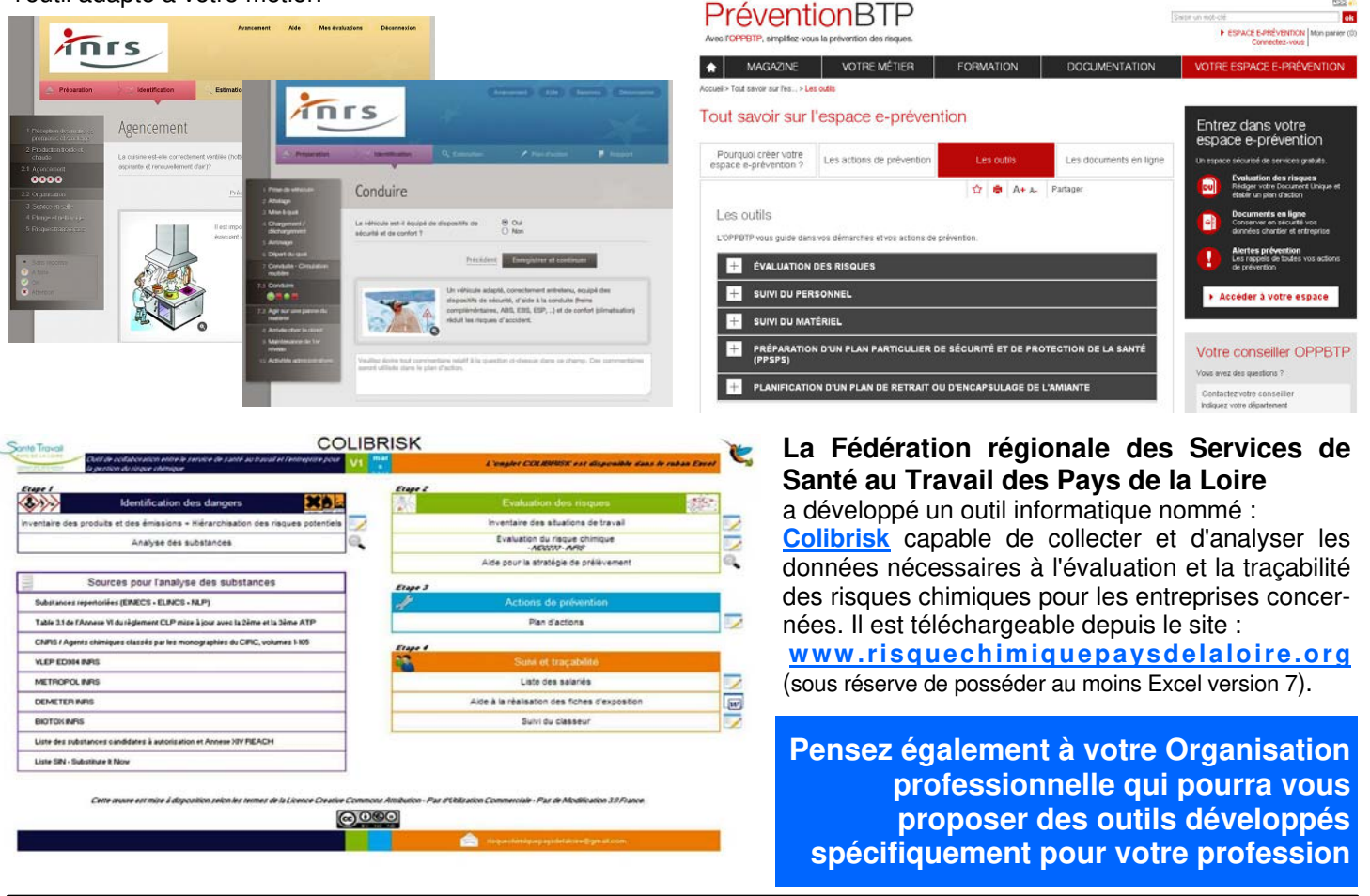

## **PRESTATION de STSA : Mission de conseil**

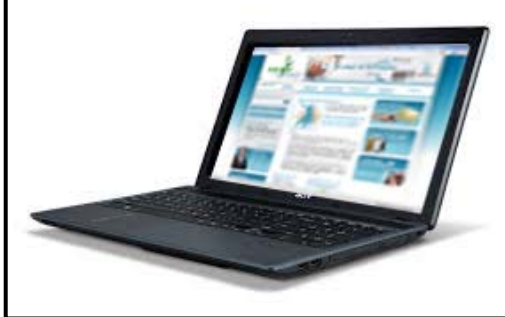

Rappelons que l'équipe pluridisciplinaire de STSA est à la disposition de toutes les entreprises de moins de 20 salariés pour leur proposer, à titre gracieux, les outils les mieux adaptés à l'évaluation des risques et la mise en œuvre de solutions de prévention.

Pour plus d'informations, rendez-vous sur le site de l'association : www.stsa.fr